- [Formulaire de contact](https://dvillers.umons.ac.be/blog/contact/)
- blog : <https://dvillers.umons.ac.be/blog/>

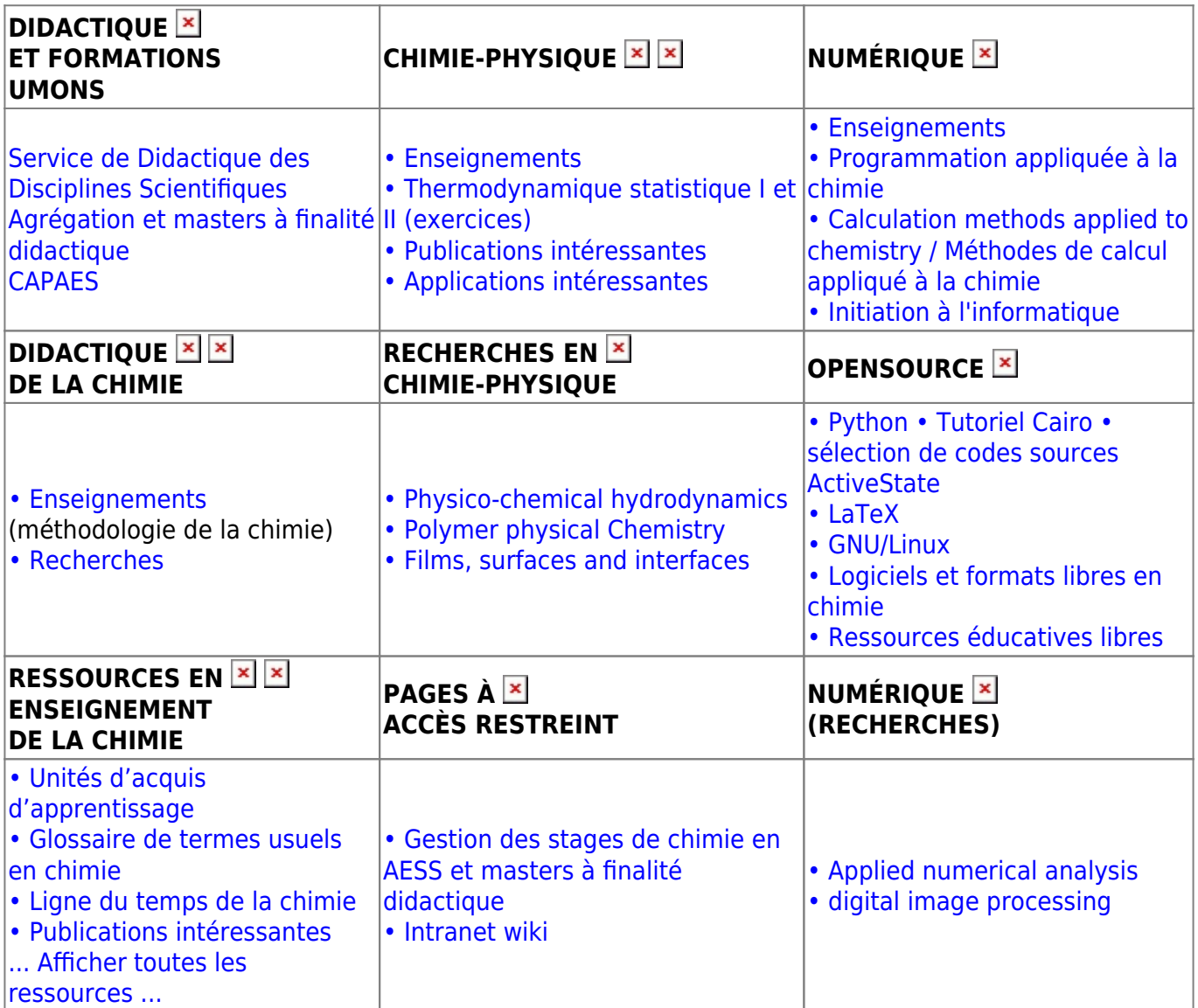

- [Ancienne page d'entrée du wiki](https://dvillers.umons.ac.be/wiki/startold)
- [Mapathon à l'UMONS le 24 mars 2018](https://dvillers.umons.ac.be/wiki/mapathon) : liens divers
- [Dokuwiki, un wiki polyvalent et efficace aux nombreuses fonctionnalités](https://dvillers.umons.ac.be/wiki/dokuwiki_presentation_20170515)
- [Un cours à rejouer, avec Jupyter](https://dvillers.umons.ac.be/wiki/jupyter_presentation_20180316)

[01](https://dvillers.umons.ac.be/wiki/01?do=search) [02](https://dvillers.umons.ac.be/wiki/02?do=search) [03](https://dvillers.umons.ac.be/wiki/03?do=search) [04](https://dvillers.umons.ac.be/wiki/04?do=search) [ac](https://dvillers.umons.ac.be/wiki/ac?do=search) [acs](https://dvillers.umons.ac.be/wiki/acs?do=search) [aide](https://dvillers.umons.ac.be/wiki/aide?do=search) [and](https://dvillers.umons.ac.be/wiki/and?do=search) [apprentissage](https://dvillers.umons.ac.be/wiki/apprentissage?do=search) [article](https://dvillers.umons.ac.be/wiki/article?do=search) [base](https://dvillers.umons.ac.be/wiki/base?do=search) [be](https://dvillers.umons.ac.be/wiki/be?do=search) [cas](https://dvillers.umons.ac.be/wiki/cas?do=search) [cf](https://dvillers.umons.ac.be/wiki/cf?do=search) [chem](https://dvillers.umons.ac.be/wiki/chem?do=search) [chemistry](https://dvillers.umons.ac.be/wiki/chemistry?do=search) [chimie](https://dvillers.umons.ac.be/wiki/chimie?do=search) [chimique](https://dvillers.umons.ac.be/wiki/chimique?do=search) [chimiques](https://dvillers.umons.ac.be/wiki/chimiques?do=search) [classe](https://dvillers.umons.ac.be/wiki/classe?do=search) [classes](https://dvillers.umons.ac.be/wiki/classes?do=search) [code](https://dvillers.umons.ac.be/wiki/code?do=search) [com](https://dvillers.umons.ac.be/wiki/com?do=search) [content](https://dvillers.umons.ac.be/wiki/content?do=search) [cours](https://dvillers.umons.ac.be/wiki/cours?do=search) [doi](https://dvillers.umons.ac.be/wiki/doi?do=search) [donne](https://dvillers.umons.ac.be/wiki/donne?do=search) [données](https://dvillers.umons.ac.be/wiki/donn%C3%A9es?do=search) [eau](https://dvillers.umons.ac.be/wiki/eau?do=search) [enseignement](https://dvillers.umons.ac.be/wiki/enseignement?do=search) [exemple](https://dvillers.umons.ac.be/wiki/exemple?do=search) [expérience](https://dvillers.umons.ac.be/wiki/exp%C3%A9rience?do=search) [faire](https://dvillers.umons.ac.be/wiki/faire?do=search) [fonction](https://dvillers.umons.ac.be/wiki/fonction?do=search) [for](https://dvillers.umons.ac.be/wiki/for?do=search) [formation](https://dvillers.umons.ac.be/wiki/formation?do=search) [fr](https://dvillers.umons.ac.be/wiki/fr?do=search) [from](https://dvillers.umons.ac.be/wiki/from?do=search) [html](https://dvillers.umons.ac.be/wiki/html?do=search) [http](https://dvillers.umons.ac.be/wiki/http?do=search) [https](https://dvillers.umons.ac.be/wiki/https?do=search) [in](https://dvillers.umons.ac.be/wiki/in?do=search) [informations](https://dvillers.umons.ac.be/wiki/informations?do=search) [introduction](https://dvillers.umons.ac.be/wiki/introduction?do=search) [lien](https://dvillers.umons.ac.be/wiki/lien?do=search) [lors](https://dvillers.umons.ac.be/wiki/lors?do=search) [manière](https://dvillers.umons.ac.be/wiki/mani%C3%A8re?do=search) [matière](https://dvillers.umons.ac.be/wiki/mati%C3%A8re?do=search) [mettre](https://dvillers.umons.ac.be/wiki/mettre?do=search) [mole](https://dvillers.umons.ac.be/wiki/mole?do=search) [niveau](https://dvillers.umons.ac.be/wiki/niveau?do=search) [nom](https://dvillers.umons.ac.be/wiki/nom?do=search) [nombre](https://dvillers.umons.ac.be/wiki/nombre?do=search) [note](https://dvillers.umons.ac.be/wiki/note?do=search) [of](https://dvillers.umons.ac.be/wiki/of?do=search) [org](https://dvillers.umons.ac.be/wiki/org?do=search) [page](https://dvillers.umons.ac.be/wiki/page?do=search) [partir](https://dvillers.umons.ac.be/wiki/partir?do=search) [pdf](https://dvillers.umons.ac.be/wiki/pdf?do=search) [permet](https://dvillers.umons.ac.be/wiki/permet?do=search) [php](https://dvillers.umons.ac.be/wiki/php?do=search) [point](https://dvillers.umons.ac.be/wiki/point?do=search) [possible](https://dvillers.umons.ac.be/wiki/possible?do=search) [pubs](https://dvillers.umons.ac.be/wiki/pubs?do=search) [question](https://dvillers.umons.ac.be/wiki/question?do=search) [questions](https://dvillers.umons.ac.be/wiki/questions?do=search) [rapport](https://dvillers.umons.ac.be/wiki/rapport?do=search) [recherche](https://dvillers.umons.ac.be/wiki/recherche?do=search) [réaction](https://dvillers.umons.ac.be/wiki/r%C3%A9action?do=search) [références](https://dvillers.umons.ac.be/wiki/r%C3%A9f%C3%A9rences?do=search) [science](https://dvillers.umons.ac.be/wiki/science?do=search) [sciences](https://dvillers.umons.ac.be/wiki/sciences?do=search) [scientifique](https://dvillers.umons.ac.be/wiki/scientifique?do=search) [secondaire](https://dvillers.umons.ac.be/wiki/secondaire?do=search) [situation](https://dvillers.umons.ac.be/wiki/situation?do=search) [solution](https://dvillers.umons.ac.be/wiki/solution?do=search) [stage](https://dvillers.umons.ac.be/wiki/stage?do=search) [teaching](https://dvillers.umons.ac.be/wiki/teaching?do=search) [temps](https://dvillers.umons.ac.be/wiki/temps?do=search) [test](https://dvillers.umons.ac.be/wiki/test?do=search) [the](https://dvillers.umons.ac.be/wiki/the?do=search) [to](https://dvillers.umons.ac.be/wiki/to?do=search) [travail](https://dvillers.umons.ac.be/wiki/travail?do=search) [type](https://dvillers.umons.ac.be/wiki/type?do=search) [umons](https://dvillers.umons.ac.be/wiki/umons?do=search) [utilisation](https://dvillers.umons.ac.be/wiki/utilisation?do=search) [utiliser](https://dvillers.umons.ac.be/wiki/utiliser?do=search) [utilisés](https://dvillers.umons.ac.be/wiki/utilis%C3%A9s?do=search) [voir](https://dvillers.umons.ac.be/wiki/voir?do=search) [wiki](https://dvillers.umons.ac.be/wiki/wiki?do=search) [wikipedia](https://dvillers.umons.ac.be/wiki/wikipedia?do=search) [with](https://dvillers.umons.ac.be/wiki/with?do=search) [école](https://dvillers.umons.ac.be/wiki/%C3%A9cole?do=search) [écrit](https://dvillers.umons.ac.be/wiki/%C3%A9crit?do=search) [également](https://dvillers.umons.ac.be/wiki/%C3%A9galement?do=search) [élèves](https://dvillers.umons.ac.be/wiki/%C3%A9l%C3%A8ves?do=search) [éléments](https://dvillers.umons.ac.be/wiki/%C3%A9l%C3%A9ments?do=search) [étudiants](https://dvillers.umons.ac.be/wiki/%C3%A9tudiants?do=search) [évaluation](https://dvillers.umons.ac.be/wiki/%C3%A9valuation?do=search) [1021](https://dvillers.umons.ac.be/wiki/1021?do=search)

From: <https://dvillers.umons.ac.be/wiki/>- **Didier Villers, UMONS - wiki**

Permanent link: **<https://dvillers.umons.ac.be/wiki/start?rev=1536737728>**

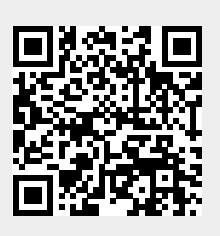

Last update: **2018/09/12 09:35**